**WEBCAM COVER USB DATA BLOCKER** 

## **WORK FROM HOME PACK**

**Protect Your Privacy Now!** 

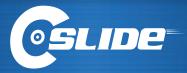

# WORK FROM HOME PRIVACY 2 PACK

WEBCAM COVER AND USB DATA BLOCKER

#### **Webcam Cover**

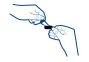

1. Remove adhesive strip.

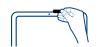

2. Position base over the camera lens, then press firmly.

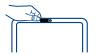

Once installed, simply slide to open and close.

If the base and rails become detached, it simply snaps back into place.

#### **USB Data Blocker**

- Insert Data Blocker into any USB port
- 2. Insert USB cable into Data Blocker
- 3. Plug device into USB cable

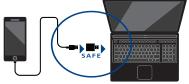

### **Privacy Protection and Data Security**

Webcam Cover: Perfect for Laptops, Desktops, Smart TVs and more!
USB Data Blocker: Perfect for Laptops, Desktops, and Tablets

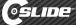